Photoshop CC 2015 Version 18 Hack Patch Latest

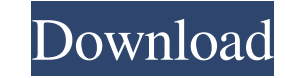

### **Photoshop CC 2015 Version 18 Product Key Download X64**

# Creating a \_bokeh\_ effect A \_bokeh\_ (short for \_blurred background\_) effect is the typically pleasing effect that objects have at the edges. It's similar to the effect that you see when you hold a piece of paper up next the edges blur away.

## **Photoshop CC 2015 Version 18 Crack**

In this guide, you will learn how to install and use Photoshop Elements in MacOS. What is Photoshop Elements? Photoshop Elements is a graphic design and photo-editing software application from Adobe. This program includes color-correction, layer manipulation, cropping, collage, digital painting, design and vector image editing, Web design, photo-shop and photo retouching. It is considered as a combination of image editor and photo editing p Photoshop Elements is for basic graphic editing and photo editing. However, it does not have any of the professional or real-time image-editing tools. It is designed to provide users with a collection of features and tools graphic-editing functions. Adobe Photoshop Elements is a software package developed and marketed by Adobe Systems Inc. and can be downloaded for free. It is available for Windows, Macintosh, and Linux operating systems. Ad Photoshop Elements 20.1 is available with the latest version of Photoshop Elements 20. Photoshop Elements 20.2, released later, is available for Mac only. To get started with Photoshop Elements, you need to install this ap Mac. Install Photoshop Elements You can install Photoshop Elements on your Mac by downloading the installer from the official website. After downloading the installer, you should install it. You need to use your own login install the software. You should carefully follow the installer instructions to set up your username and password. MacOS vs. Windows Photoshop Elements is a graphic design and photo-editing software application. The requir Photoshop Elements are MacOS and Adobe Photoshop. If you already have Photoshop on your Windows system, then you can use Adobe Photoshop Elements in MacOS to edit pictures and images. MacOS vs. Windows: the Microsoft Windows operating system was developed to support computers running Windows. Windows was designed for applications that require low-level input/output access and display. In contrast, MacOS supports an application programm interface (API) that enables any application to interact with the applications in macOS. This means that MacOS is a computing platform for people who like to use iOS and use different applications. Requirements for Using P Elements This guide will help you learn how to use Photoshop Elements on your Mac. Minimum Requirements Photoshop Elements is designed to be used with all Mac systems. Photoshop Elements a681f4349e

## **Photoshop CC 2015 Version 18 Crack + With Serial Key Free Download**

BARGAIN BASKET Our dazzling casino offers hundreds of thousands of game titles in the Middle East! Play like a real gambler On our incredible casino you'll find an assortment of games to indulge your pleasure. Casino games terrific way to pass away time as well as win big! You can have your fill of your favourite games with a range of different themes; action, sports, gambling, fruit, and even fantasy. Play like a real gambler Gambling is me play-acting. It requires discretion, luck, and intelligence to win. Live casino games are the best way to enjoy the fun of gambling with the possibility to win real money. You can experience true Las Vegas excitement witho your home or office. Choose your favourite table and hit the spin of the wheel or the click of the roulette ball. Play the world's largest selection of casino games In our casino you'll find a selection of games from one o gaming software providers in the world. Some of the most popular games include; Blackjack, Roulette, Baccarat, and Live Casino. The variety of games are divided into table games, baccarat, video poker, and slot machine gam more than 10,000 available slot machines and 4000 video poker machines, your gaming experience is just beginning! Play for real money You can play in real money using the High-Five's exclusive network of online casinos and through Skype or over the phone. Playing games in real money means you are able to take part in some of the biggest casinos in the world. Beginner-friendly games start as low as 0.25% ROI and easily fit into a couple of ho sessions. Is it really possible to win big when you play in the casino? This is where the question of luck and skill has a very important place in the game. Each casino game has a chance for a player to win over time and t player has the biggest say in whether or not a player will win. You can have a real chance to win big in the casino if you're a very lucky person but if you're not, no amount of gambling will change the outcome. You'll hav of winning in the casino if you have a larger bankroll than the house.

The Magic Wand Tool allows you to drag a selection along a path, or click on areas within the image to select them. There are various ways to select an object in an image, including Grabbing, Contiguous Select, Magnetic La Dropper, Quick Selection, Eraser, and more. The Layer Masking feature is used to enable or disable certain parts of an image. Once you have a selection in place, you can create a path from the selection using the Paths Pan path to create a path mask. Once you have a path mask, you can paint the mask using the Pen Tool or the Brush tool to change the existing mask. If you want to edit and alter the path mask, you can lock the mask in place us Lock options. Photoshop also comes with a wide range of image-editing features. You can crop, resize, rotate, enhance, blur, sharpen, burn, etc. the image, and even add a background. The Shadow & Highlight tool is good for lighting and contrast, as well as adding shadows and highlights to an image. The Tool Panel comes with other tools, as well. Sometimes you may need to split an image into different layers. You can either do it manually or tool. The Compressor tool can resize an image and remove the unwanted background from it. The Gradient tool enables you to create linear gradients, as well as radial and spot gradient. Gradients can be used for various eff text decoration, highlight, shadows, and borders. The Gradient Overlay Tool can also be used to apply a gradient to a selection. The Pattern Stamp tool lets you pick a pattern, place it anywhere on the image, and change th of the pattern. The Shadow & Highlight tool is good for correcting lighting and contrast, as well as adding shadows and highlights to an image. The Tool Panel comes with other tools, as well. Sometimes you may need to spli different layers. You can either do it manually or use the Liquify tool. The Compressor tool can resize an image and remove the unwanted background from it. The Gradient tool enables you to create linear gradients, as well spot gradient. Gradients can be used for various effects, including text decoration, highlight, shadows, and borders.

# **What's New in the Photoshop CC 2015 Version 18?**

#### **System Requirements:**

[https://social.halvsie.com/upload/files/2022/06/iAFgHWDPwKQtYGNMveKA\\_30\\_1356378865cbe4bc8bb2656183c7011e\\_file.pdf](https://social.halvsie.com/upload/files/2022/06/iAFgHWDPwKQtYGNMveKA_30_1356378865cbe4bc8bb2656183c7011e_file.pdf) <https://thecryptobee.com/adobe-photoshop-2021-version-22-1-0-install-crack-activation-code-free-win-mac-2022/> <https://marketstory360.com/news/38926/photoshop-cs4-download-x64/> [https://globe-med.com/wp-content/uploads/2022/06/Photoshop\\_CS4-1.pdf](https://globe-med.com/wp-content/uploads/2022/06/Photoshop_CS4-1.pdf) <https://tutorizone.com/adobe-photoshop-2022-model-23-1-crack-serial-quantity-free/> <https://rei4dummies.com/photoshop-cs4-keygen-only-activator-2022-latest/> [https://www.cameraitacina.com/en/system/files/webform/feedback/photoshop-2022-version-232\\_18.pdf](https://www.cameraitacina.com/en/system/files/webform/feedback/photoshop-2022-version-232_18.pdf) [https://www.vedraivedrai.eu/wp-content/uploads/2022/06/Adobe\\_Photoshop\\_2022\\_Version\\_2302\\_Keygen\\_Crack\\_Setup\\_\\_With\\_License\\_Code\\_Free\\_Download.pdf](https://www.vedraivedrai.eu/wp-content/uploads/2022/06/Adobe_Photoshop_2022_Version_2302_Keygen_Crack_Setup__With_License_Code_Free_Download.pdf) <https://seo-focus.com/photoshop-2021-keygen-exe-serial-key-download-latest-2022/> <https://electropia.cl/wp-content/uploads/2022/06/malhear.pdf> <http://www.oscarspub.ca/photoshop-2021-version-22-0-1-jb-keygen-exe-download-2022/> [https://www.voyage-to.me/upload/files/2022/06/f2IHeRnF64VgnPGuCvbo\\_30\\_1356378865cbe4bc8bb2656183c7011e\\_file.pdf](https://www.voyage-to.me/upload/files/2022/06/f2IHeRnF64VgnPGuCvbo_30_1356378865cbe4bc8bb2656183c7011e_file.pdf) [https://reset-therapy.com/wp-content/uploads/2022/07/Adobe\\_Photoshop\\_EXpress\\_WinMac.pdf](https://reset-therapy.com/wp-content/uploads/2022/07/Adobe_Photoshop_EXpress_WinMac.pdf) <https://abwabnet.com/adobe-photoshop-2021-version-22-3-registration-code-free-x64-final-2022/> <https://www.careereducation.columbia.edu/system/files/webform/Adobe-Photoshop-eXpress.pdf> [https://thecluelesscoffee.com/wp-content/uploads/2022/07/Photoshop\\_2021\\_Version\\_223.pdf](https://thecluelesscoffee.com/wp-content/uploads/2022/07/Photoshop_2021_Version_223.pdf) <http://www.antiquavox.it/wp-content/uploads/2022/07/idryjaen.pdf> <https://azactic.gov/system/files/webform/vallen238.pdf> <https://www.sb20ireland.com/advert/photoshop-2021-version-22-5-1-keygenerator-activation-free-download-latest-2022/> <https://gf-tunenoe.dk/wp-content/uploads/2022/07/bladar.pdf>

OS: Windows 10 Windows 10 Processor: Intel Dual Core 2.0 GHz or greater (2.5 GHz for performance tests) Intel Dual Core 2.0 GHz or greater (2.5 GHz for performance tests) Memory: 2 GB RAM 2 GB RAM Graphics: NVIDIA GeForce GTX 460/AMD Radeon HD 6870 or greater NVIDIA GeForce GTX 460/AMD Radeon HD 6870 or greater DirectX: DirectX 11 System Requirements: Windows 10 Processor: Intel Dual Core 2.0 GHz or greater (